Работа со строками и файлами

Тема 8

# Строки в Си

► Строка – это массив символов, заканчивающийся символом конца строки **'\0'**

char r[]={'A','B','C','D','E','F','\0'};

Объявление строк в формате Си char  $s[] = "ABCDEF";$ 

> Объявления г и с одинаковы, но s - короче

## Разница в объявлении

► Объявляем символьный массив

```
char test[] = "Hello!";
```
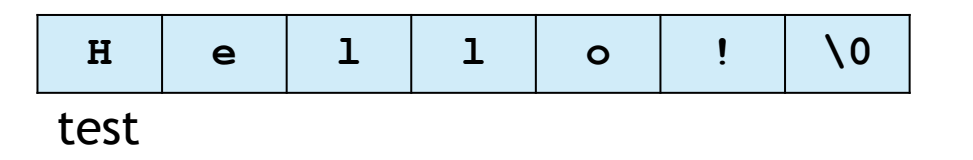

► Объявляем указатель

**const char \*test = "Hello!";**

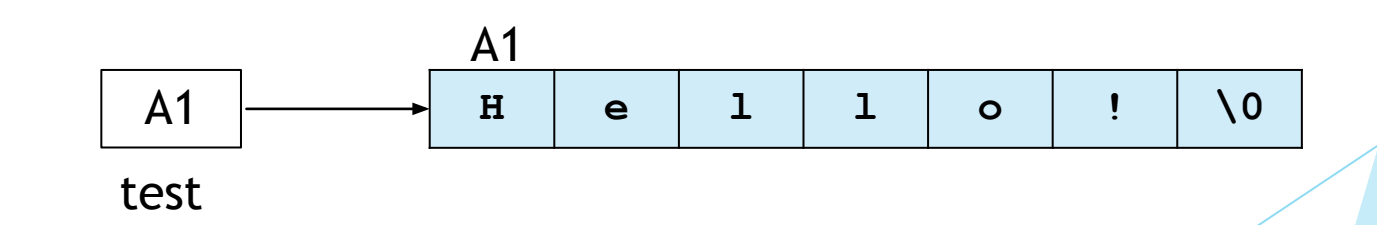

## Разница в объявлении

► Объявляем символьный массив

```
char test[] = "Hello!";
test[0] = 'h';
test = "world";
Нельзя!!!
puts(test);
                   Можно!!!
```
Объявляем указатель

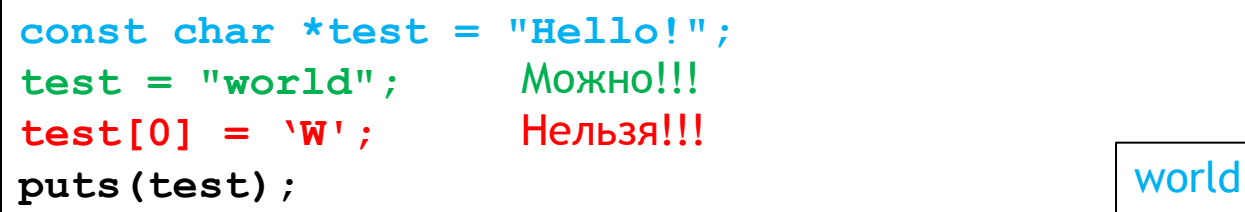

hello!

## Функции для работы со строками в Си (**<string.h>**)

Возвращает длину строки без учета символа конца строки

**int strlen(const char\* s);**

► Добавляет строку **source** в конец строки **dest** (всю или **n** символов)

**char \* strcat(char \* dest, const char \* source);**

**char \* strncat(char \* dest, const char \* source, int n);**

► Копирует строку **source** в строку **dest** (всю или **n** символов)

**char \* strcpy(char \* dest, const char \* source);**

**char \* strncpy(char \* dest, const char \* source, int n);**

► Сравнивает строки (целиком или первые **n** символов)

**int strcmp(const char \* s1, const char \* s2);**

**int strncmp(const char \* s1, const char \* s2, int n);**

#### Ищет подстроку в строке

**char \* strstr(const char \* s1, const char \* s2);**

Язык Си. Тема 8

## Определение длины строки

**char \*myString = "Hello, world!";**

**printf("%d\n", strlen(myString) );**

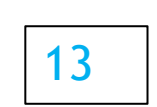

# Сложение двух строк (конкатенация)

```
char destination[25]={0};
char *blank = " ", *c = "C++", *vis = "Visual";
strcat(destination, vis);
strcat(destination, blank);
strcat(destination, c);
puts(destination); 
                                          Visual C++
```
Ответственность за то, что в массиве **destination** хватит памяти, лежит на программисте, вызывающем функцию **strcat**

#### Добавление к строке указанного количества символов

```
char myString[80] = "This is the initial string!";
```

```
char suffix[] = " extra text to add to the string...";
```

```
printf("Before: %s\n", myString);
```

```
strncat( myString, suffix, 19 );
```

```
printf("After: %s\n", myString);
```
*Before: This is the initial string! After: This is the initial string! extra text to add* 

### Копирование строки в строку

```
char destination[25];
char *blank = " ", *c = "C++", *vis = "Visual";
strcpy(destination,vis);
strcpy(destination,blank);
strcpy(destination,c);
puts(destination);
```
Ответственность за то, что в массиве **destination** хватит памяти, лежит на программисте, вызывающем функцию **strcpy**

 $C++$ 

### Копирование части строки в строку

```
char destination[25];
char *blank = " ", *c = "C++", *vis = "Visual";
strcpy(destination, vis);
strncpy(destination, c, 1);
puts(destination); 
                                                \mathcal{C}
```
## Сравнение строк

```
char *buf1 = "aaa", *buf2 = "aaa";
if(buf1 == buf2)
    puts("buf2 == buf1"); 
else
    puts("buf2 != buf1"); 
buf2 = buf1;
if(buf1 == buf2)
    puts("buf2 == buf1"); 
else
    puts("buf2 != buf1");
```
язык Си. Тема 8 11 июля от 1999 году в серветах с тема 11 июля от 1999 году в 1999 году в 1999 году в 1999 год **buf2 != buf1** В этой программе сравниваются адреса первых элементов двух строк, а не их содержимое **buf2 == buf1**

## Сравнение строк

- ► Функция **strcmp** сравнивает строки посимвольно
- Символы хранятся в виде целых чисел. Одни их самых популярных кодировок – ASCII и EBCDIC
- Код каждого символа одной строки сравнивается с кодом каждого символа другой строки
- Латинские буквы упорядочены по алфавиту (к кириллице это не относится), поэтому имеет смысл сравнивать строки, состоящие их латинских букв
- Цифры также упорядочены по возрастанию, от 0 до 9

```
Сравнение строк
```

```
char *buf1 = "aaa", *buf2 = "bbb", *buf3 = "ccc";
int ptr;
ptr = strcmp(buf2, buf1);
if(ptr > 0)
    puts("buf2 > buf1"); 
else
    puts("buf2 <= buf1"); 
ptr = strcmp(buf2, buf3);
if(ptr > 0)
    puts("buf2 > buf3");
else
    puts("buf2 <= buf3"); 
                                                 второй,
```
strcmp возвращает 1, если первая строка больше второй, -1, если первая строка меньше и 0, если строки эквивалентны

### Сравнение первых n символов

```
char *buf1 = "aaa", *buf2 = "bbb", *buf3 = "ccc";
int ptr;
ptr = strncmp(buf2, buf1, 2);
if(ptr > 0)
   puts("buf2 > buf1"); 
else
    puts("buf2 <= buf1"); 
ptr = strncmp(buf2, buf3, 2);
if(ptr > 0)
    puts("buf2 > buf3"); 
else
    puts("buf2 <= buf3");
```
### Поиск подстроки в строке

```
char myString[]= "Visual C++";
char *c = "C++";
char *res = 0;
res = strstr(myString, c);
if(res)
   printf("C++ found at %d position\n" , 
            (res-myString+1) );
```
Функция **strstr()** ищет первое вхождение указанной подстроки в строке. Если вхождение найдено, то она возвращает указатель на первый символ найденной подстроки. Если вхождение найдено не было, то возвращается нулевой указатель

# Работа с файлами в Си (**<stdio.h>**)

Открытие/закрытие файла

```
FILE * fopen(char * filename, char * type);
void fclose(FILE* stream);
```
► Чтение из файла

```
fscanf(поток, шаблон, адреса)
fgetc(поток)
fgets(адрес, размер, поток)
```
Запись в файл

**fprintf(поток, шаблон, данные) fputc(символ, поток) fputs(строка, поток)**

Смещение внутри файла

**int fseek(FILE \* stream, long offset, int fromwhere);**

Расстояние от начала файла до текущей позиции

**unsigned long ftell(FILE\* stream);**

# Открытие файла

**FILE \* fopen(char \* filename, char \* type);**

Строка **type** может принимать следующие значения:

- ► **r** открытие файла только для чтения;
- ► **w** создание файла для записи;
- ► **а** присоединение; открытие для записи в конец файла или создание для записи, если файл не существует;
- ► **r+** открытие существующего файла для обновления (чтения и записи);
- ► **w+** создание нового файла для изменения;
- ► **a+** открытие для присоединения; открытие (или создание, если файл не существует) для обновления в конец файла

## Режим открытия файла

- Если данный файл открывается или создается в текстовом режиме, то можно приписать символ **t** к значению параметра **type** (**rt**, **w+t**, и т.д.)
- Для открытия в бинарном режиме можно к значению параметра **type** добавить символ **b** (**wb**, **a+b**, и т.д.)
- ► Если в параметре **type** отсутствуют символы **t** или **b**, режим будет определяться глобальной переменной **\_fmode**. Если переменная **\_fmode** имеет значение **O\_BINARY**, файлы будут открываться в бинарном режиме, иначе, если **\_fmode** имеет значение **O\_TEXT**, файлы открываются в текстовом режиме. Данные константы определены в файле **fcntl.h**

# Смещение внутри файла

**int fseek(FILE \* stream, long offset, int fromwhere);**

- ► Функция **fseek()** устанавливает адресный указатель файла, соответствующий потоку **stream**, в новую позицию, которая расположена по смещению **offset** относительно места в файле, определяемого параметром **fromwhere**
- Параметр fromwhere может иметь одно из трех значений 0, 1 или 2, которые представлены тремя символическими константами (определенными в файле **stdio.h**), следующим образом:

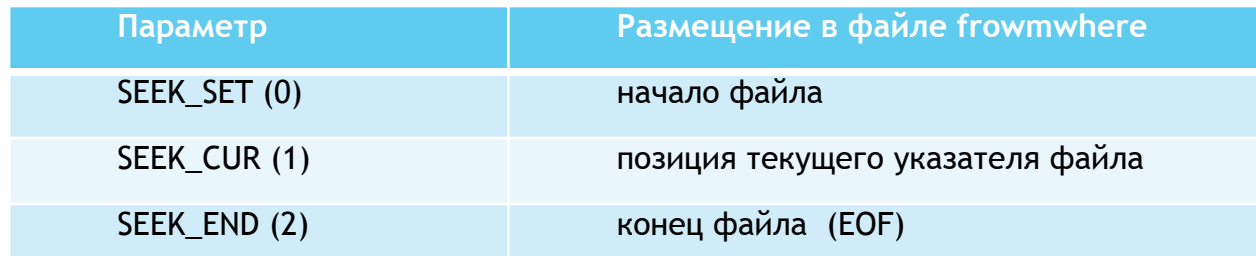

# Пример работы с файлом

```
FILE *stream;
char mstring[] = "Тестовый пример";
char msg[100];
// создать файл для его изменения 
stream = fopen("proba.txt", "w+");
// записать в файл данные 
fputs(mstring, stream);
// перейти в начало файла
fseek(stream, 0, SEEK_SET);
// вывести строку из файла
fgets(msg, 100, stream);
// напечатать строку
puts(msg);
fclose(stream);
```
# Конец

Язык Си. Тема 8 21